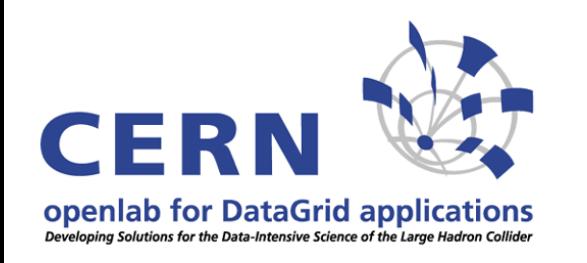

### **SmartFrog: brief overview & first experiences**

#### **Andreas UnterkircherCERN openlab**

**Andreas Unterkircher** 1

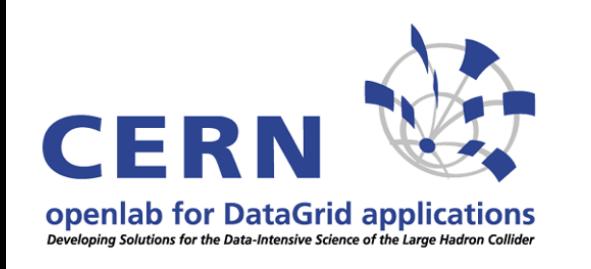

# **What's it all about ?**

- **SmartFrog = Smart Framework for Object Groups**
- **Describe, deploy, ignite and manage distributed applications**
- **Developed over serveral years at hp Labs in Bristol**
- **Planned to be released under the LGPL open source license by the end of 2003**
- **Openlab has an old beta version**

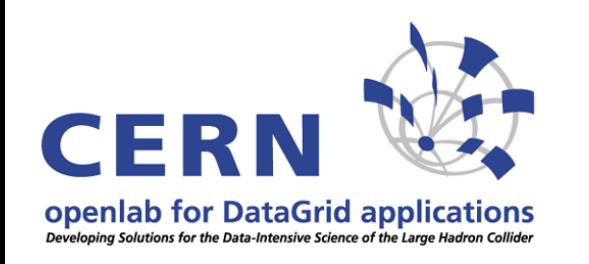

## **SmartFrog Framework**

**1. Configuration description language 2. Component Model**

System = collection of components lifecycle management

### **3. Runtime System**

SmartFrog deamon on every machine Interprets system descriptions and creates components locate/interconnect components

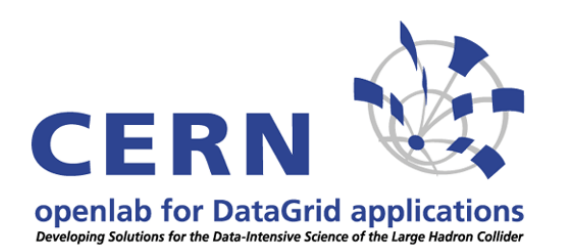

### **SmartFrog Framework**

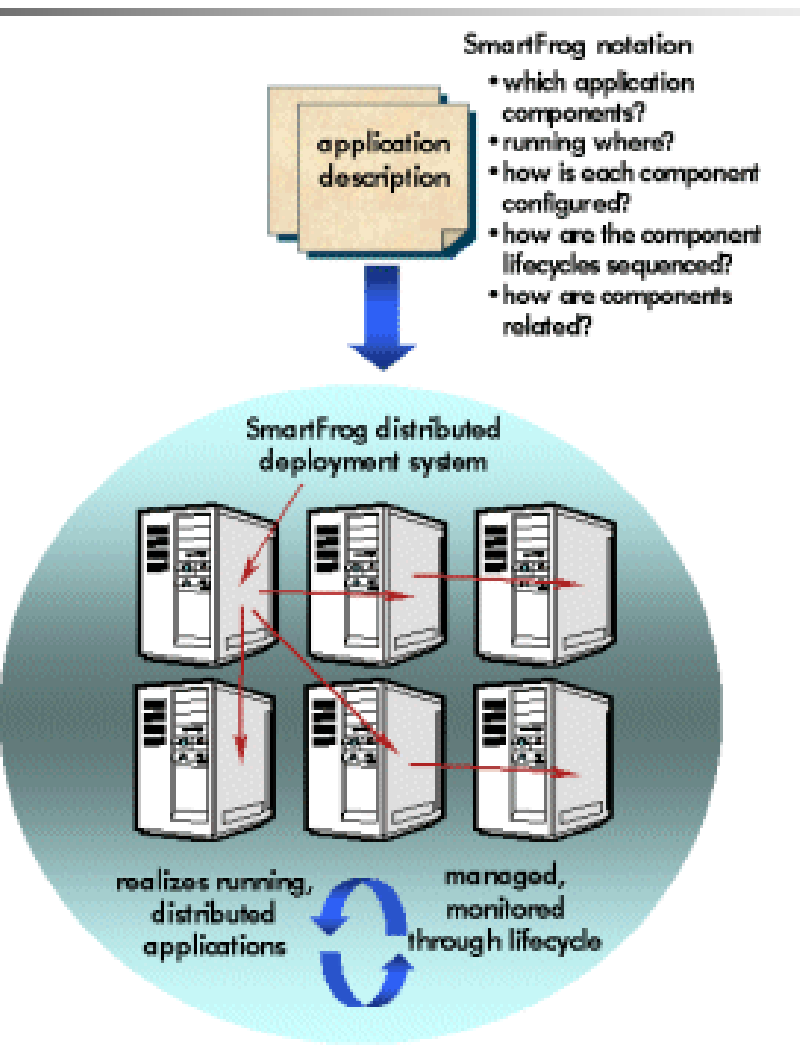

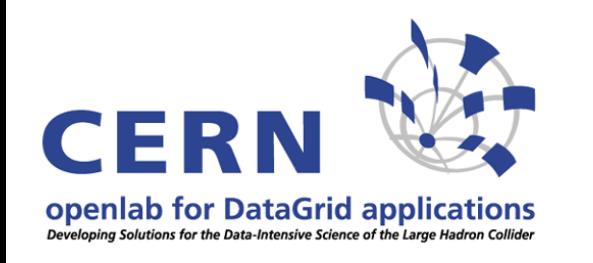

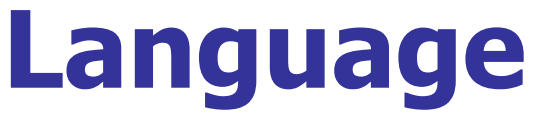

```
#include "componentsJetty.sf"
```

```
fileServer "oplapro26.cern.ch";
commonPort "8080";
```

```
sfConfig extends {
  serverUp extends HttpServer {
      sfProcessHost ATTRIB fileServer;
      port ATTRIB commonPort;
  }
}
```
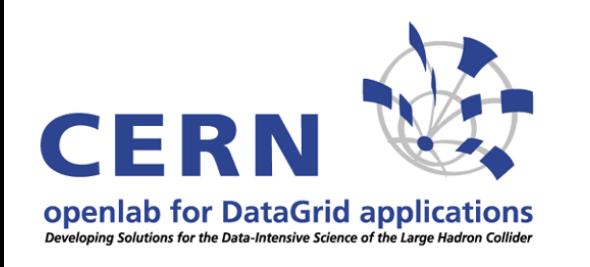

### **Component model**

#### **component = single Java object that implements a specific API**

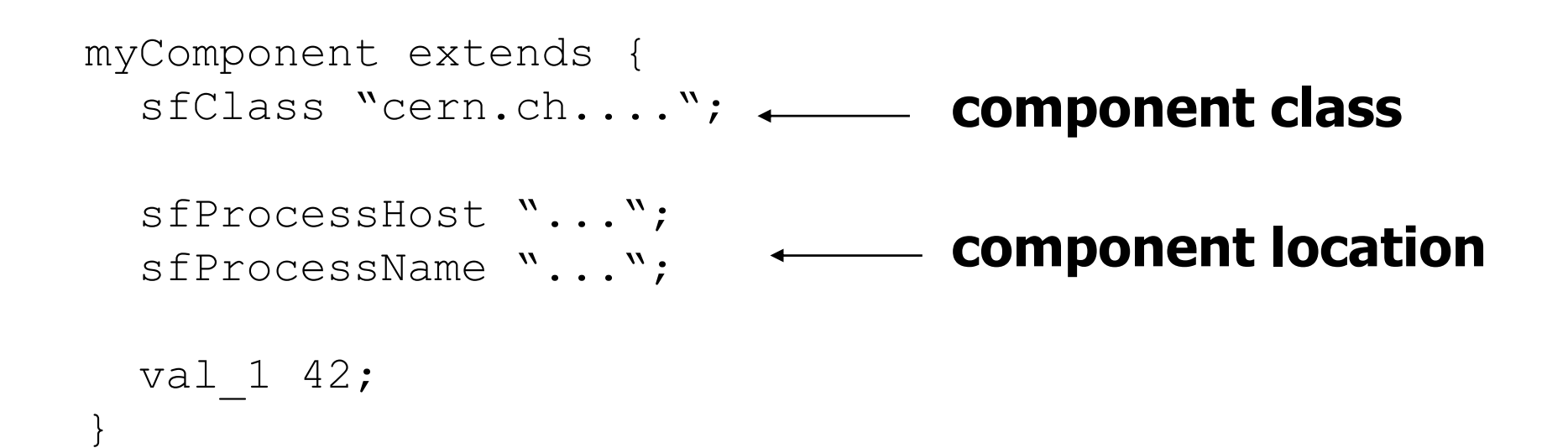

**Andreas Unterkircher** 6

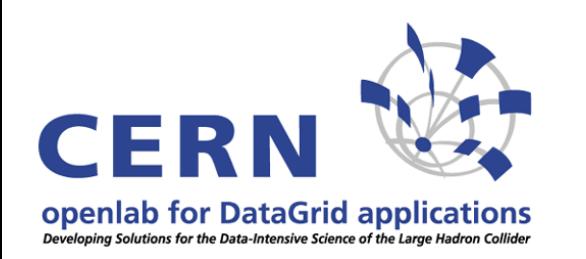

## **Component model**

### **lifecycle:**

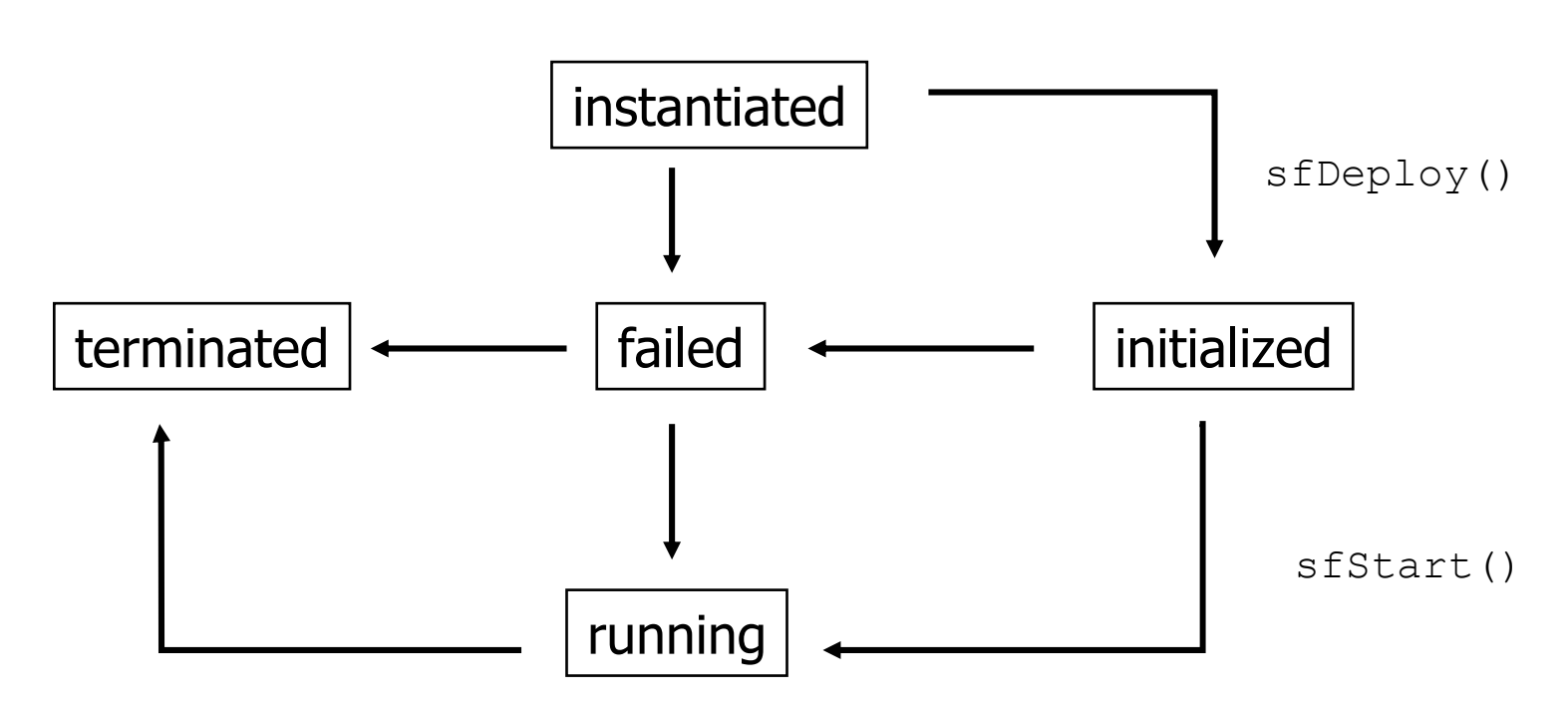

sfTerminateWith(TerminationRecord)

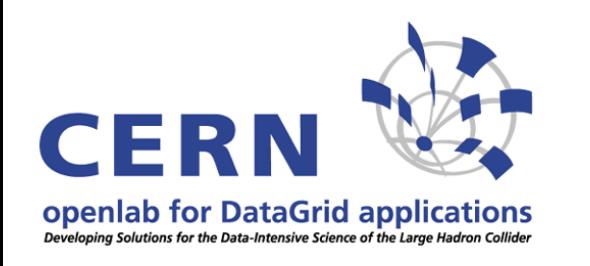

## **Component model**

### **Additional features:**

- **Workflow:** Sequence, Parallel, Timeout, During, Retry, Try, Delay
- **Event Framework:** OnEvent, EventSend, EventCounter
- **Execute OS commands:** StartCmd, StartAtt, StopCmd, WorkDir, EnvProperties,...
- **Service Discovery** (SLP)

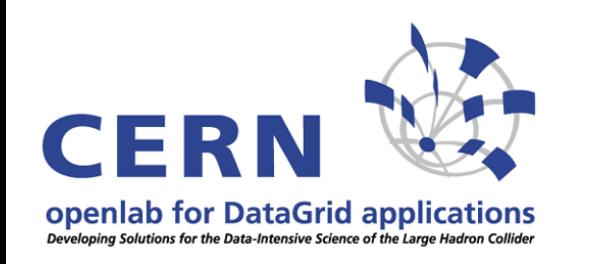

### **Runtime system**

- **Implemented in Java**
- **RMI for communication**
- **SF deamon on every host; may deploy subprocesses**
- **Security via PKI: classes and configuration descriptions only loaded from signed jar's, RMI calls tunneled over SSL, each node has a certificate**

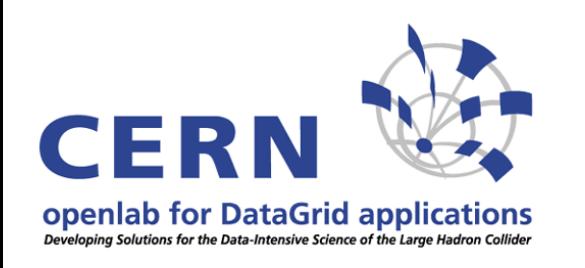

### **SF deployment at openlab**

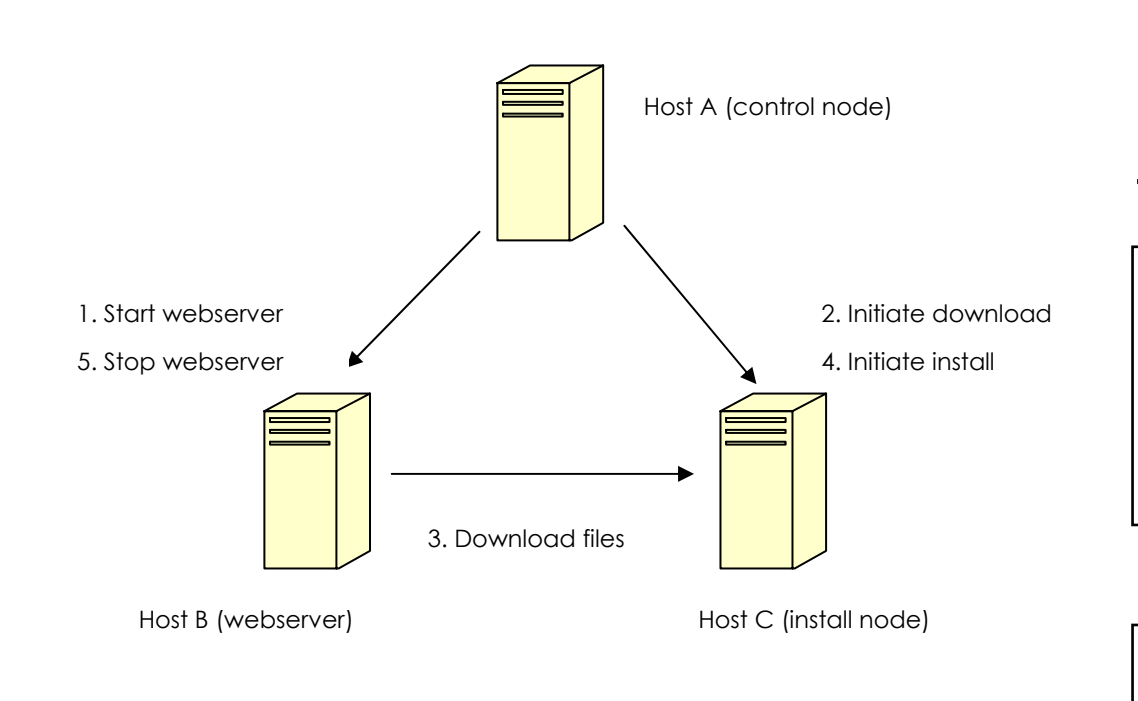

3 IA64 hostsSmartFrog 2.0 beta RH AW 2.1 JDK 1.4.2

#### **Tested:**

- •Workflow
- •OS commands
- •Own Java classes

#### **Not yet tested:** •Security •Event handling

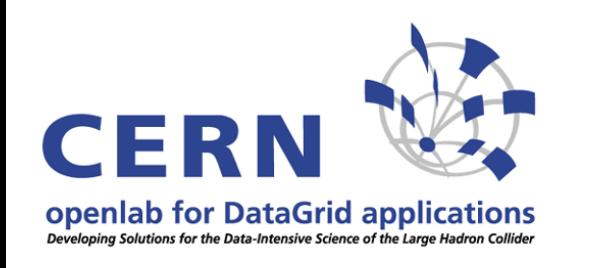

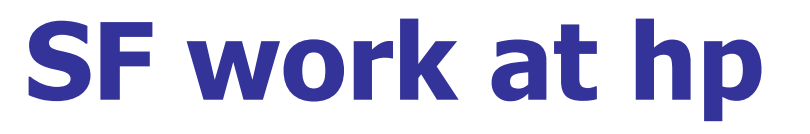

 **Combine LCFG and SmartFrog: demo of of a robust printing service with an OGSA interface. (details to be presented at LISA 03)**

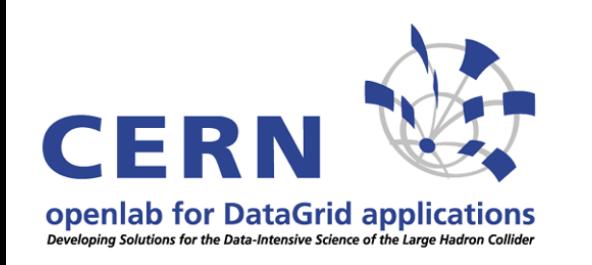

### **A first SF resume**

### **Easy to install**

- **Seems to be a mature product**
- **So far only an old beta version is available (some bugs, insufficient documentation)**
- **Good support from hp Bristol**
- **It is a – yet empty – framework (considerable programming effort would be neccessary for more complicated applications)**
- **Java expertise neccessary**